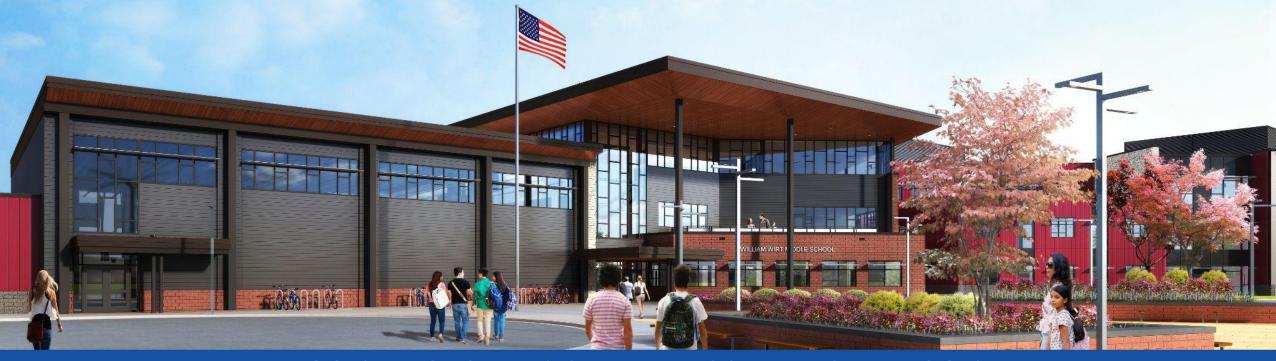

PGCPS . ENGAGE . DESIGN . BUILD . COMMUNICATE . PGCPS

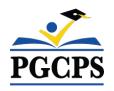

# WILLIAM WIRT MIDDLE SCHOOL

PROJECT UPDATE MEETING | OCTOBER 30th, 6:30 PM

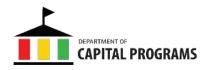

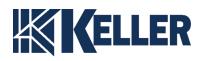

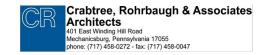

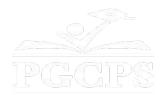

# SERVICIOS DE INTERPRETACIÓN INTERPRETING SERVICES

La interpretación simultánea está disponible en español. Simultaneous interpretation is available in Spanish.

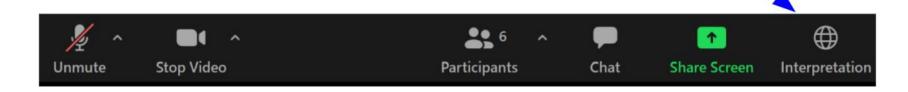

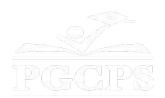

# SERVICIOS DE INTERPRETACIÓN INTERPRETING SERVICES

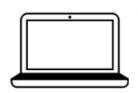

On a computer-- At the bottom of the screen will be an interpretation globe. Click that globe and then select *Spanish*.

<u>En una computadora</u>-- En la parte baja de la pantalla habrá un globo de interpretación. Haga clic en ese globo y seleccione "Spanish."

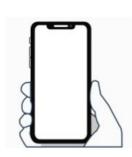

On a mobile device-- At the bottom of the screen, tap the ellipses icon on the bottom right (...).

- Tap Language Interpretation.
- Tap Spanish.

<u>En un dispositivo móvil</u>-- En la parte baja de la pantalla, toca el icono de elipses en la parte baja derecha (...).

- Toque Language Interpretation.
- Toque Spanish.

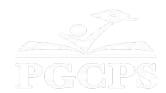

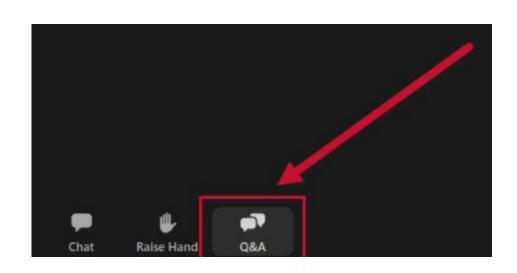

### We value your input.

- Please type your questions/comments in the Q&A area of Zoom.
- Questions and answers from this town hall will be posted on the school project page at https://offices.pgcps.org/cip/.

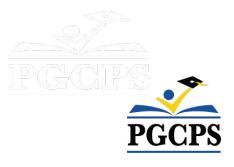

#### **Our Commitment**

PGCPS is moving swiftly to deliver safe, state-of-the-art, and sustainable learning environments for our students, teachers, and communities.

Through a three-pronged approach, traditional Capital Improvement, Staged Renovations, and the nation's first Public School P3 Design-Build-Maintain approach, otherwise known as the Blueprint Schools Program, we're on track to deliver over 25 modernized school facilities in just 10 years.

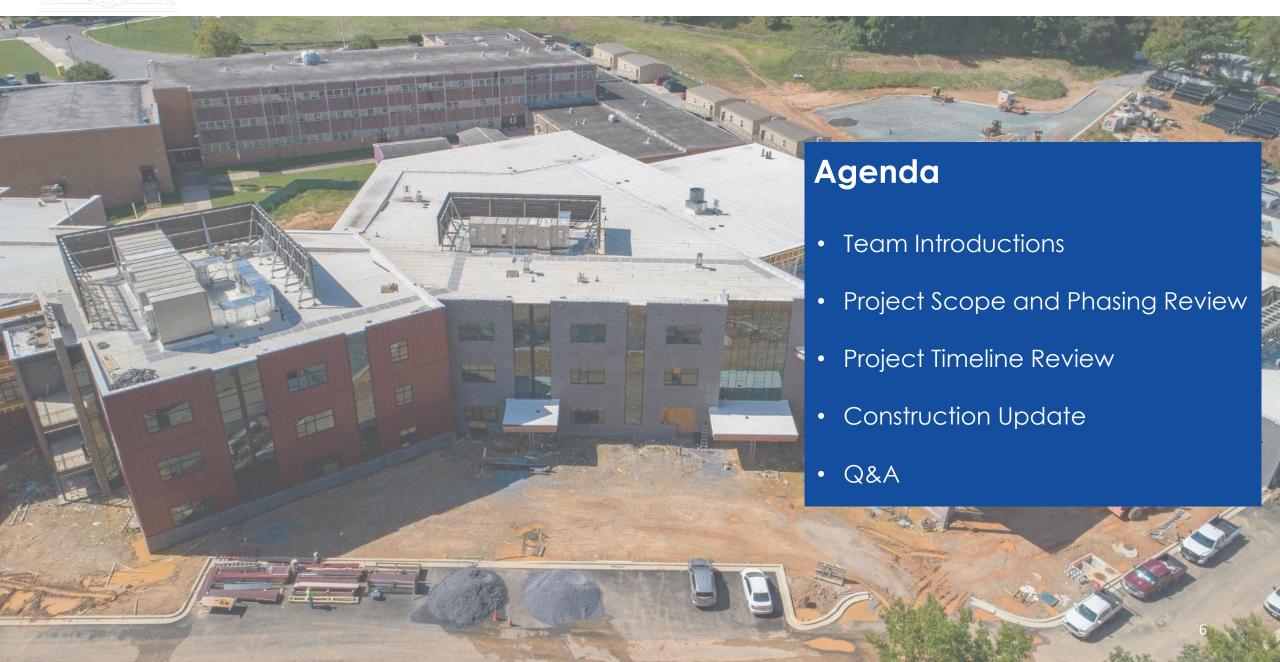

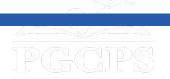

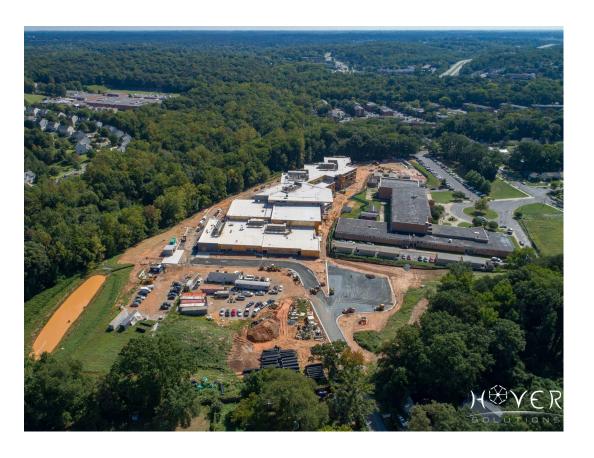

#### **Team Introductions**

#### **PGCPS Department of Capital Programs**

- Jason Washington, Associate Superintendent of Supporting Services
- Shawn Matlock, Director
- Will Smith, Project Management Supervisor
- **Henry Lewis**, Project Manager

#### Crabtree, Rohrbaugh & Associates Architects

• **Seth Wentz**, Project Architect

#### **Keller Brothers**

- Justin Short, Project Executive
- **Brad Meyer**, Project Manager
- Cameron Orwashel, Assistant Project Manager
- Michael Bailey, Superintendent
- Tyler Jurvelin, Assistant Superintendent

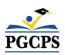

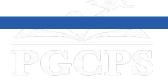

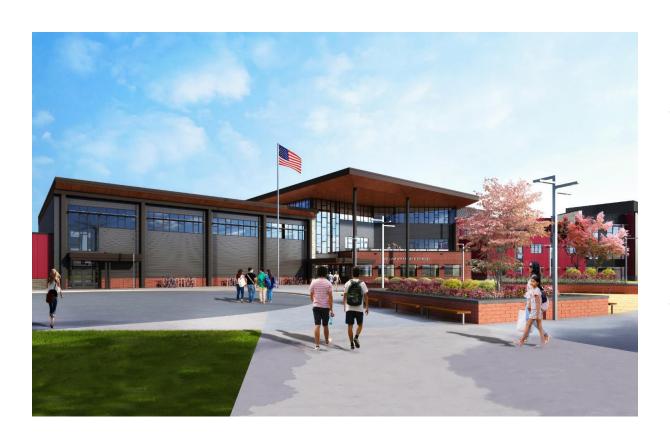

The Replacement of the William Wirt Middle School for Prince George's County Public Schools in Riverdale, Maryland. The Project consists of the construction of a new school facility, associated site work, and the demolition of the existing school. The Project will be performed in four main phases that will generally be performed sequentially.

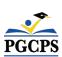

#### **Project Phases**

**Phase 1** consists of the relocation of the existing modular classrooms, installation of sediment and erosion controls, installation of new utilities to the new school building, and some site work.

Phase 2 includes the construction of the new school building and is constructed in conjunction with the progression of Phase 1 site work. Upon completion of the new school and Phase 1 site work adjacent to the new building, the Owner can utilize the new facility and vacate the existing school building.

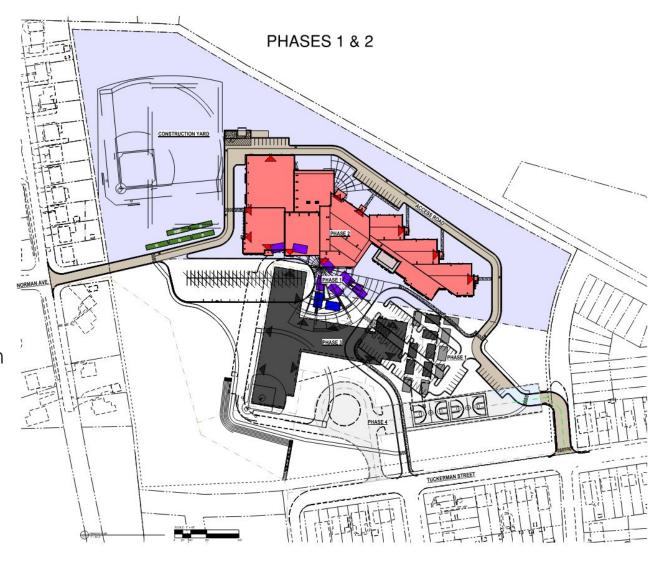

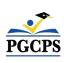

### **Project Phases**

**Phase 3** consists of utility disconnects and demolition of the existing school building.

**Phase 4** includes the completion of all site work including completion of the installation of the stormwater system, bio-retention structures, a new ball field, amphitheater seating, new bus loop, newly paved surface play courts, fencing, and a new parking lot with access to Tuckerman Street.

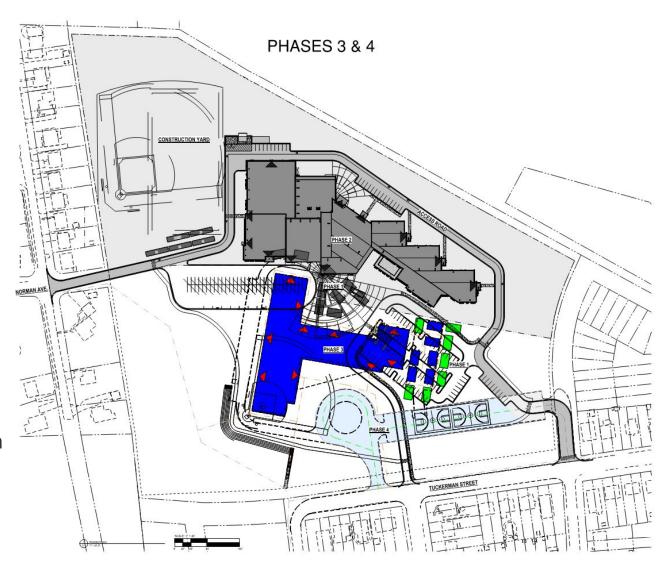

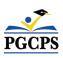

# Site Plan

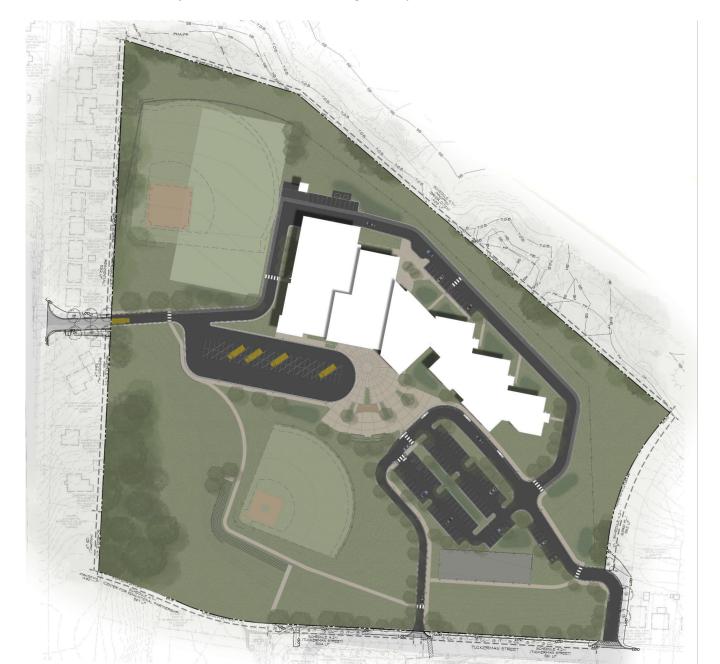

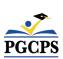

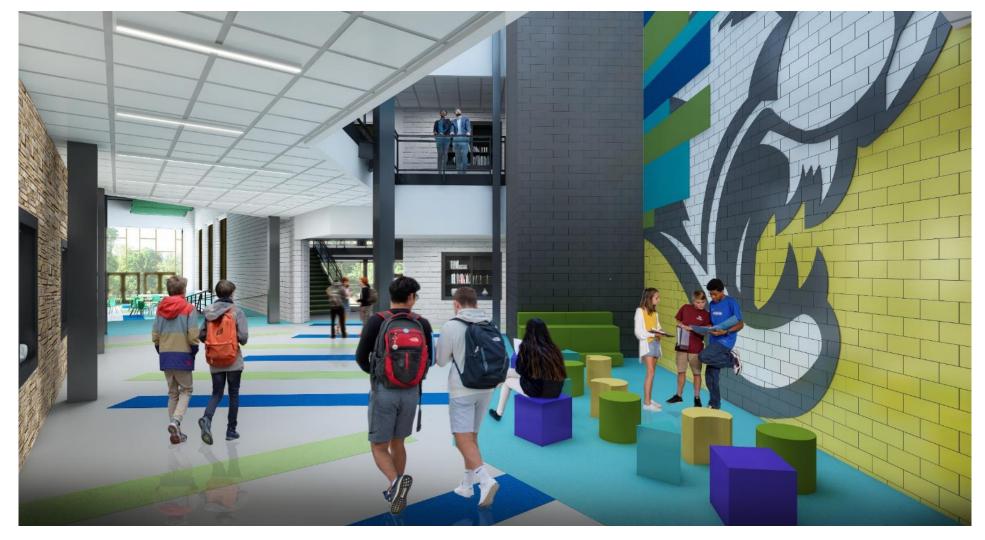

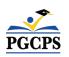

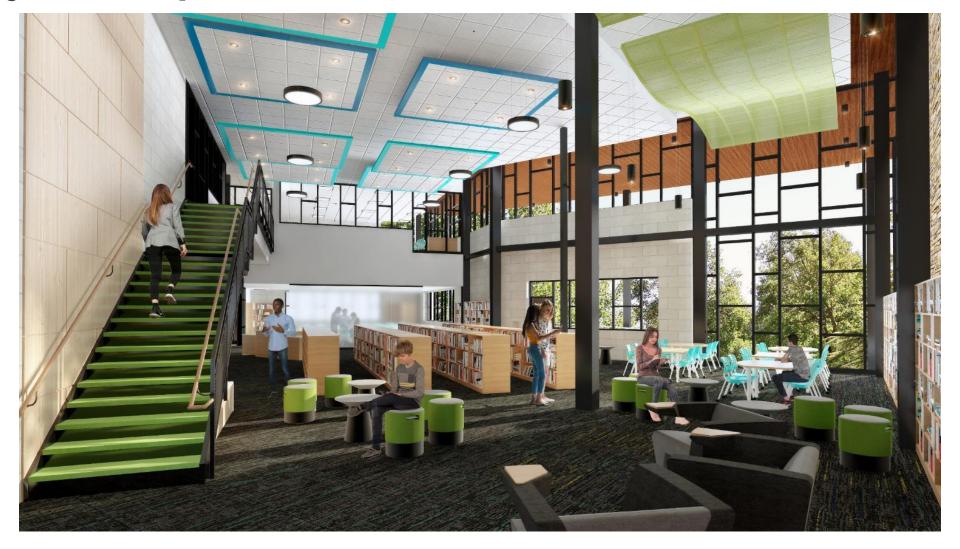

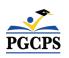

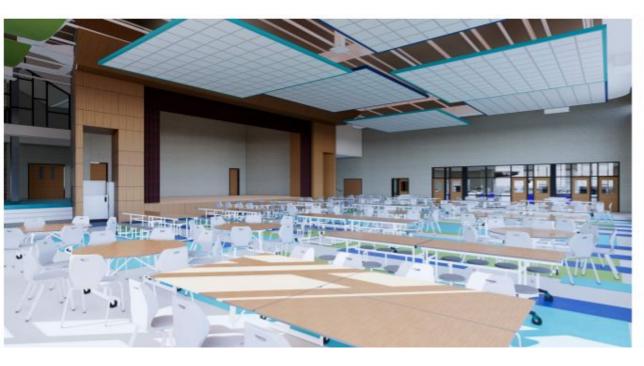

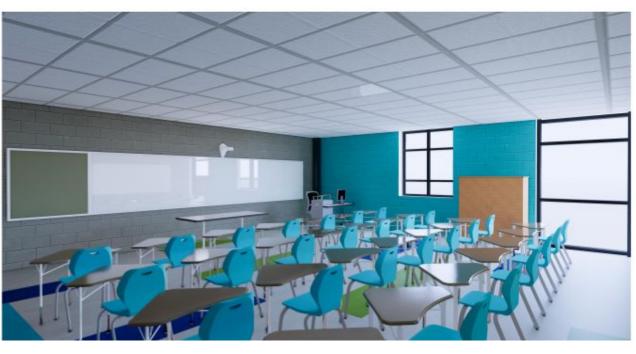

Cafeteria

Typical Classroom

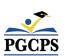

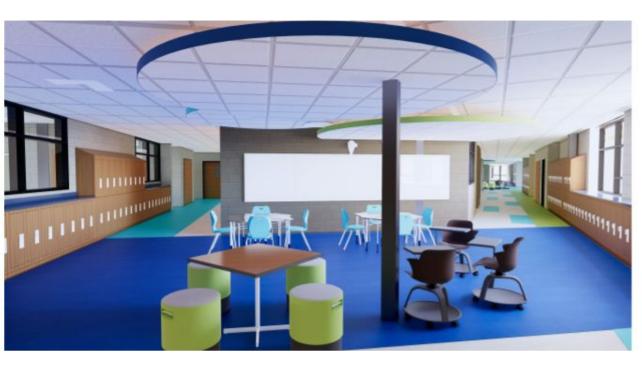

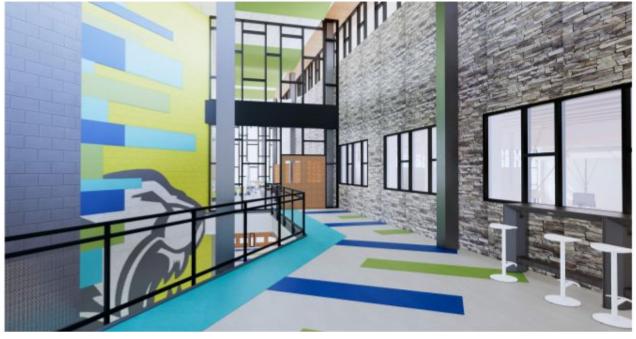

Collaboration Space

2nd Floor Lobby

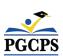

# **Project Timeline**

| November 2023 | Permanent Power                |  |
|---------------|--------------------------------|--|
| August 2023   | Phase 1 Substantial Completion |  |
| April 2024    | Phase 2 Substantial Completion |  |
| August 2024   | Phase 3 Substantial Completion |  |
| January 2025  | Phase 4 Substantial Completion |  |
| Spring 2025   | Final Completion               |  |

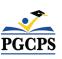

| Major Completed Work                                                   | Work in Progress/Next Step                         | Next Steps                                   |
|------------------------------------------------------------------------|----------------------------------------------------|----------------------------------------------|
| Structural steel and roofing installation.                             | Interior finishes have begun.                      | Commissioning activities.                    |
| Switchgear was installed, and is waiting on permanent power by Pepco . | MEP above ceiling rough-ins are ongoing.           | Equipment start-ups throughout the building. |
| In-wall electrical and plumbing rough-ins.                             | Floor preparation and VCT installation have begun. | Continue interior finishes.                  |
| Sprinkler rough-ins.                                                   | Interior painting is ongoing.                      | Elevator adjusting and balancing.            |
| Exterior Veneer and interior stone veneer.                             | Site work is ongoing.                              | Curtain wall assemblies.                     |
| Installation of rooftop equipment screens.                             | Ceiling grid installation is ongoing.              |                                              |

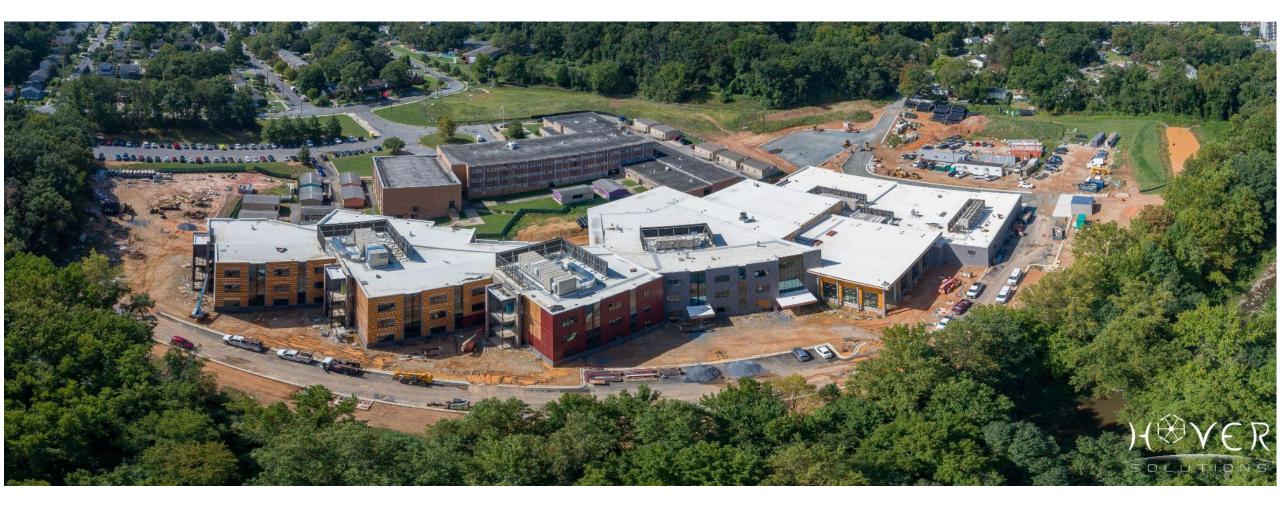

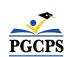

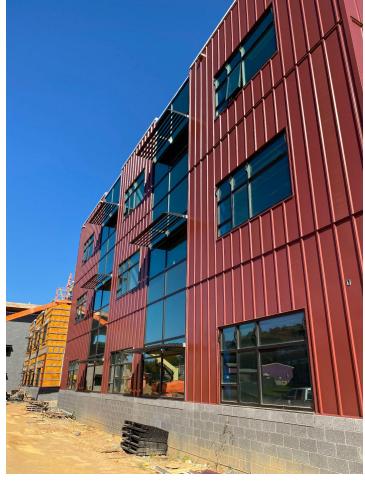

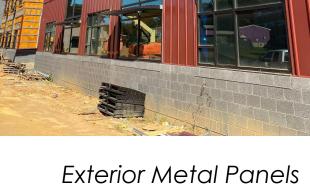

Exterior Metal Panels

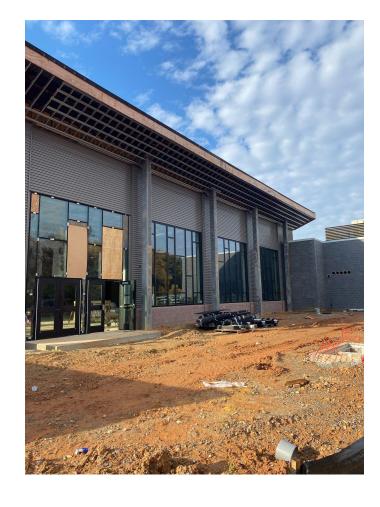

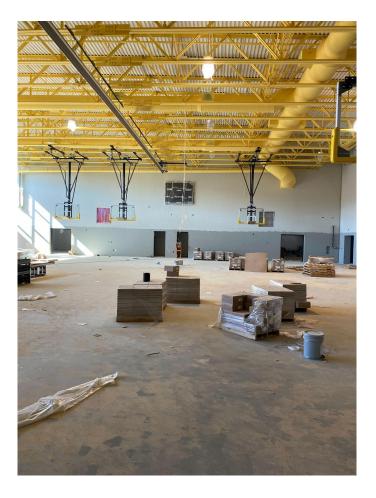

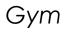

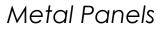

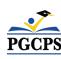

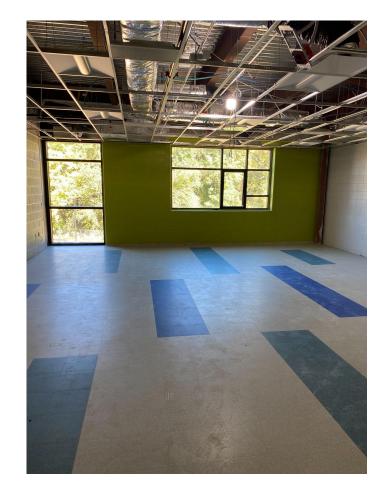

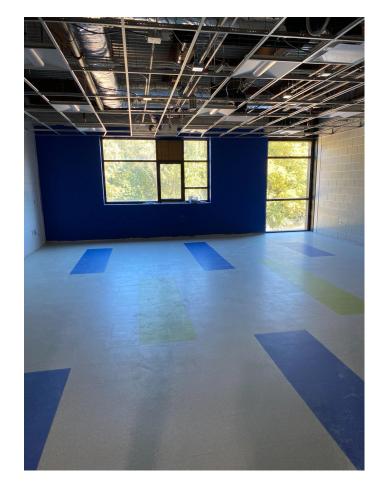

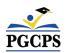

Classroom

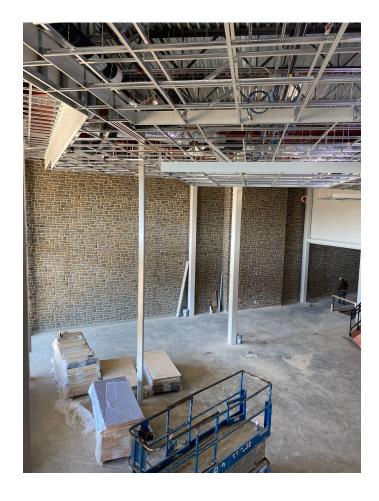

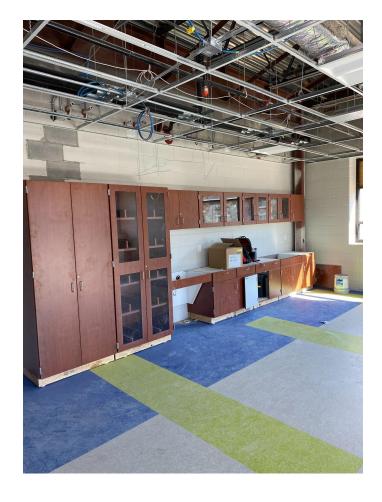

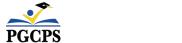

Media Center

Casework Installation

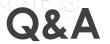

- Please type your questions/comments in the Q&A area of Zoom.
- Questions and answers from this town hall will be posted on the William Wirt MS project page at <u>www.pgcps.org/cip</u>.
- If you have additional questions, please email them to <u>capital.programs@pgcps.org</u>.

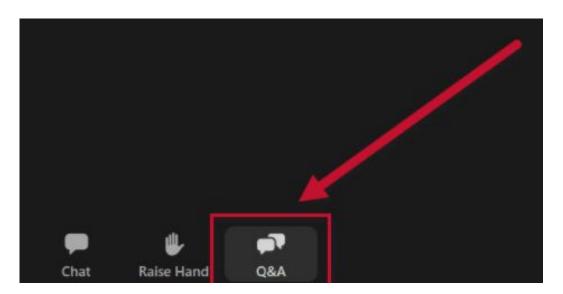

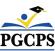

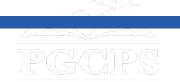

### Thank You!

To submit additional questions and to view today's presentation, visit <a href="https://www.pgcps.org/cip">www.pgcps.org/cip</a>.

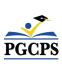